Документ подписан простой электронной подписью Информация о владельце:

ФИО: Агафонов А**лияни Ётерство** НАУКИ <mark>и ВЫСШЕГО ОБРАЗОВАНИЯ РОССИЙСКОЙ ФЕДЕРАЦИИ</mark> Должность: ди**федефалеьн**ОЕ ГОСУДАРСТ<mark>ВЕННОЕ АВТОНОМНОЕ ОБРАЗОВАТЕЛЬНОЕ УЧРЕЖДЕНИЕ</mark> Дата подписания: **BLIC/LIETO O15PA3OBAHИЯ «МОСКОВСКИЙ ПОЛИТЕХНИЧЕСКИЙ УНИВЕРСИТЕТ»** Уникаль<u>ный пр**ібею Мей Реский институт (Ф</mark>ИЛИАЛ) МОСКОВСКОГО ПОЛИТЕХНИЧЕСКОГО УНИВЕРСИТЕТА**</u> 2539477a8ecf706dc9cff164bc411eb6d3c4ab06

**ТВЕРЖЛАЮ** Директор филиала А.В. Агафонов «27» мая 2024 г. M.П.

# **МЕТОДИЧЕСКИЕ УКАЗАНИЯ К ПРАКТИЧЕСКИМ ЗАНЯТИЯМ ПО ДИСЦИПЛИНЕ**

# **«ОПЦ.06 Информационные технологии в профессиональной**

**деятельности»** 

(код и наименование дисциплины)

Уровень профессионального образования

**Среднее профессиональное образование** 

Образовательная программа

**Программа подготовки специалистов среднего звена** 

**08.02.01 Строительство и эксплуатация зданий и сооружений**

Специальность

Квалификация выпускника

Форма обучения **Очная, заочная**

Год начала обучения **2024**

**Техник**

Чебоксары, 2024

Методические указания к практическим занятиям по учебной дисциплине ОПЦ.06 Информационные технологии в профессиональной деятельности обучающимися по специальности 08.02.01 Строительство и эксплуатация зданий и сооружений.

Организация-разработчик: Чебоксарский институт (филиал) федерального государственного автономного образовательного учреждения высшего образования «Московский политехнический университет»

Разработчики: Зайцева Людмила Евгеньевна, старший преподаватель кафедры Информационных технологий и систем управления

Программа одобрена на заседании кафедры «Информационные технологии и системы управления». (протокол № 9, от 18.05.2024).

Методические указания по выполнению практических занятий по дисциплине ОПЦ.06 Информационные технологии в профессиональной деятельности предназначены для обучающихся по специальности 08.02.01 «Строительство и эксплуатация зданий и сооружений».

Результатом освоения дисциплины является готовность обучающегося к выполнению вида профессиональной деятельности по специальности 08.02.01 Строительство и эксплуатация зданий и сооружений и составляющих его профессиональных компетенций, а также общих компетенций, формирующихся в процессе освоения ППССЗ в целом.

Рабочей программой дисциплины предусмотрено выполнение обучающимися практических занятий.

Цель изучения курса – формирование навыков использования информационных технологий при решении профессиональных задач.

Цель работ – углубление, расширение и закрепление знаний, полученных на теоретических занятиях по данной дисциплине.

Состав и содержание практических занятий направлены на реализацию федеральных государственных требований к минимуму содержания и уровню подготовки выпускников.

Они должны охватывать весь круг профессиональных умений, на подготовку к которым ориентирована данная дисциплина и вся подготовка специалиста.

Обучение может осуществляться в различных формах – лекциях, практических занятиях и др. При этом важная роль в процессе обучения обучающегося – специалиста по строительству и эксплуатации зданий отводится его самостоятельной работе.

Однако кроме теоретических знаний, специалисту по строительству и эксплуатации зданий требуются и практические навыки, необходимые каждому специалисту в области строительства.

Практические знания обучающиеся приобретают на лабораторных занятиях. Путем лабораторных занятий проверяются результаты самостоятельной подготовки и происходит оценка знаний. Все это позволяет обучающимся закрепить, углубить, уточнить полученную из соответствующих источников правовую информацию.

Таким образом, основная задача практических занятий по курсу научить обучающихся применять на практике навыки использования информационных технологий в профессиональной деятельности.

Текущий контроль: опрос, тестирование.

Итоговый контроль – экзамен.

Формы и методы учебной работы: лекции, лабораторные занятия, тестирование.

Критериями оценки результатов лабораторных работ является:

- умение применять на практике информационные технологии;

- составление и оформление отчетных документов по выполненным лабораторным и внеаудиторным самостоятельным работам по дисциплине;

- применение различных информационных технологий.

*Практические занятия направлены на формирование компетенций:*

ОК 02 – Использовать современные средства поиска, анализа и интерпретации информации и информационные технологии для выполнения задач профессиональной деятельности.

ПК 1.3. - Разрабатывать архитектурно-строительные чертежи с использованием средств автоматизированного проектирования.

ПК 1.4. - Участвовать в разработке проекта производства работ с применением информационных технологий.

#### **1.ОБЩИЕ ПОЛОЖЕНИЯ**

#### **Лабораторное занятие по теме 3.1 Текстовые процессоры**

**Форма работы:** устный опрос, тестирование

**Цель**: сформировать понятие о методах, средствах обработки текстовой информации.

**Количество часов:** 4 часа

**Коды формируемых компетенций:** ОК 02, ПК 1.3., ПК 1.4.

#### **Устный опрос:**

1. Дайте определение текстовому редактору.

- 2. Перечислите возможности текстовых редакторов.
- 3. Перечислите способы создания таблиц в текстовых редакторах.

4. Опишите способы создания текстовых документов на основе шаблонов.

5. Перечислите способы получения текстовой информации.

#### **Критерии оценивания:**

Оценка «5» - выставляется обучающимся, освоившим все предусмотренные профессиональные и общие компетенции, обнаружившим всестороннее, систематическое и глубокое знание учебно-программного материала, умение свободно выполнять задания, предусмотренные программой, усвоивший основную и знакомый с дополнительной литературой, рекомендованной программой, продемонстрировавшим умение применять теоретические знания для решения практических задач, умеющим находить необходимую информацию и использовать ее, а также усвоившим взаимосвязь основных понятий дисциплины, проявившим творческие способности в понимании, изложении и использовании учебно-программного материала.

Оценка «4» - выставляется обучающимся, овладевшим общими и

профессиональными компетенциями, продемонстрировавшим хорошее знание учебно-программного материала, успешно выполняющим предусмотренные в программе задания, усвоившим основную литературу, рекомендованную в программе, а также показавшим систематический характер знаний по дисциплине, способным к их самостоятельному пополнению и обновлению в ходе дальнейшей учебной работы и профессиональной деятельности.

Оценка «3» - выставляется обучающимся, обнаружившим знание основного учебно-программного материала в объеме, необходимом для дальнейшей учебы и предстоящей работы по специальности, справляющемуся с выполнением заданий, предусмотренных программой, знакомым с основной литературой, рекомендованной программой, допустившим погрешности в устном ответе и при выполнении заданий, но обладающим необходимыми знаниями для их устранения под руководством преподавателя. Общие и профессиональные компетенции у таких обучающихся сформированы либо сформированы частично и находятся на стадии формирования, но под руководством преподавателя будут полностью сформированы.

Оценка «2» - выставляется обучающимся, обнаружившим пробелы в знаниях основного учебно-программного материала, допустившим принципиальные ошибки в выполнении предусмотренных программой заданий, если общие и профессиональные компетенции не сформированы, виды профессиональной деятельности не освоены, если не могут продолжить обучение или приступить к профессиональной деятельности по окончании техникума без дополнительных занятий по соответствующей дисциплине.

## **Тестирование:**

- 1. Текстовый редактор это ...
	- − программа для набора текста;
	- − *прикладная программа для создания и редактирования текстовых документов;*
	- − документ, содержащий текст;
	- − прикладная программа общего назначения.
- 2. К текстовым редакторам относятся ...
	- − Word, Блокнот, Paint;
	- − *Word, Блокнот, WordPad;*
	- − Word, Блокнот, Excel;
	- − Word, Excel, Access.
- 3. Оформить границы таблицы в текстовом документе Word можно через пункт меню в ...
	- − *Конструктор;*
	- − Вид;
	- − Вставка;
- − Файл.
- 4. Диаграмма в текстовом документе Word, представленная в виде дерева называется
	- − Гистограмма;
	- − линейчатая;
	- − *организационная;*
	- − внешняя.
- 5. Элемент текстового документа, позволяющий совершать переход на другую страницу - это ...
	- − Сноска;
	- − Колонтитул;
	- − Примечание;
	- − *Гиперссылка.*

# **Критерии оценивания:**

Оценка «5» - не менее 80% правильных ответов; Оценка «4» - 65-79% правильных ответов; Оценка «3» - 50-64% правильных ответов;

Оценка «2» - менее 50% правильных ответов.

# **Лабораторное занятие по теме 3.2 Электронные таблицы**

# **Форма работы:** устный опрос, тестирование

**Цель**: сформировать понятие о методах и средствах обработки числовой информации.

**Количество часов:** 4 час

# **Коды формируемых компетенций:** ОК 02, ПК 1.3., ПК 1.4. **Устный опрос:**

- 1. Дайте определение электронным таблицам
- 2. Перечислите возможности электронных таблиц
- 3. Охарактеризуйте структуру электронных таблиц
- 4. Перечислите типы данных в электронных таблиц
- 5. Перечислите способы поиска информации в электронной таблице

# **Критерии оценивания:**

Оценка «5» - выставляется обучающимся, освоившим все предусмотренные профессиональные и общие компетенции, обнаружившим всестороннее, систематическое и глубокое знание учебно-программного материала, умение свободно выполнять задания, предусмотренные программой, усвоивший основную и знакомый с дополнительной литературой, рекомендованной программой, продемонстрировавшим умение применять теоретические знания для решения практических задач, умеющим находить необходимую информацию и использовать ее, а также усвоившим взаимосвязь основных понятий дисциплины, проявившим творческие способности в понимании, изложении и использовании учебно-программного материала.

Оценка «4» - выставляется обучающимся, овладевшим общими и профессиональными компетенциями, продемонстрировавшим хорошее знание учебно-программного материала, успешно выполняющим предусмотренные в программе задания, усвоившим основную литературу, рекомендованную в программе, а также показавшим систематический характер знаний по дисциплине, способным к их самостоятельному пополнению и обновлению в ходе дальнейшей учебной работы и профессиональной деятельности.

Оценка «3» - выставляется обучающимся, обнаружившим знание основного учебно-программного материала в объеме, необходимом для дальнейшей учебы и предстоящей работы по специальности, справляющемуся с выполнением заданий, предусмотренных программой, знакомым с основной литературой, рекомендованной программой, допустившим погрешности в устном ответе и при выполнении заданий, но обладающим необходимыми знаниями для их устранения под руководством преподавателя. Общие и профессиональные компетенции у таких обучающихся сформированы либо сформированы частично и находятся на стадии формирования, но под руководством преподавателя будут полностью сформированы.

Оценка «2» - выставляется обучающимся, обнаружившим пробелы в знаниях основного учебно-программного материала, допустившим принципиальные ошибки в выполнении предусмотренных программой заданий, если общие и профессиональные компетенции не сформированы, виды профессиональной деятельности не освоены, если не могут продолжить обучение или приступить к профессиональной деятельности по окончании техникума без дополнительных занятий по соответствующей дисциплине.

## **Тестирование:**

- 1. Электронная таблица представляет собой ...
	- − таблицу с нумерованными строками и столбцами, обозначенными буквами латинского алфавита;
	- − текстовую таблицу произвольного вида;
	- − текстовую таблицу заданного шаблона;
	- − *таблицу с пронумерованными строками и столбцами.*
- 2. В какой диаграмме в Excel данные представлены в виде столбцов ...
	- − график
	- − *гистограмма*
	- − биржевая
	- − площадная
- 3. При внесении в электронную таблицу данных по заработной плате работников будет использован формат данных ...
	- − Числовой
	- − суммарный
	- − *денежный*
	- − произвольный
- 4. Выберите верную запись формулы в Excel
	- − *B1+c4/5*
	- $B1+C4.5$
	- − 1B+4C:5
	- − 1B+4C/5
- 5. Какой формат будет иметь результат вычисления формулы F5\*20% (если формат ячейки F5 денежный)
	- − процентный
	- − числовой
	- − *денежный*
	- − текстовый
- 6. Для быстрого подсчета суммы по столбцу в Excel можно воспользоваться командой ...
	- − *автосумма*
	- − суммирование
	- − сложение
	- − диапазон

#### **Критерии оценивания:**

Оценка «5» - не менее 80% правильных ответов;

Оценка «4» - 65-79% правильных ответов;

Оценка «3» - 50-64% правильных ответов;

Оценка «2» - менее 50% правильных ответов.

## **Лабораторное занятие по теме 3.3 Информационно-поисковые системы**

**Форма работы:** устный опрос, тестирование

**Цель**: сформировать понятие о возможностях справочно-правовых систем.

**Количество часов:** 4 час

**Коды формируемых компетенций:** ОК 02, ПК 1.3., ПК 1.4. **Устный опрос:**

- 1. Перечислите сервисные возможности справочно-правовых систем
- 2. Перечислите наиболее популярные справочно-правовые системы

#### **Критерии оценивания:**

Оценка «5» - выставляется обучающимся, освоившим все предусмотренные профессиональные и общие компетенции, обнаружившим всестороннее, систематическое и глубокое знание учебно-программного материала, умение свободно выполнять задания, предусмотренные программой, усвоивший основную и знакомый с дополнительной литературой, рекомендованной программой, продемонстрировавшим умение применять теоретические знания для решения практических задач, умеющим находить необходимую информацию и использовать ее, а также усвоившим взаимосвязь основных понятий дисциплины, проявившим творческие способности в понимании, изложении и использовании учебно-программного материала.

Оценка «4» - выставляется обучающимся, овладевшим общими и профессиональными компетенциями, продемонстрировавшим хорошее знание учебно-программного материала, успешно выполняющим предусмотренные в программе задания, усвоившим основную литературу, рекомендованную в программе, а также показавшим систематический характер знаний по дисциплине, способным к их самостоятельному пополнению и обновлению в ходе дальнейшей учебной работы и профессиональной деятельности.

Оценка «3» - выставляется обучающимся, обнаружившим знание основного учебно-программного материала в объеме, необходимом для дальнейшей учебы и предстоящей работы по специальности, справляющемуся с выполнением заданий, предусмотренных программой, знакомым с основной литературой, рекомендованной программой, допустившим погрешности в устном ответе и при выполнении заданий, но обладающим необходимыми знаниями для их устранения под руководством преподавателя. Общие и профессиональные компетенции у таких обучающихся сформированы либо сформированы частично и находятся на стадии формирования, но под руководством преподавателя будут полностью сформированы.

Оценка «2» - выставляется обучающимся, обнаружившим пробелы в знаниях основного учебно-программного материала, допустившим принципиальные ошибки в выполнении предусмотренных программой заданий, если общие и профессиональные компетенции не сформированы, виды профессиональной деятельности не освоены, если не могут продолжить обучение или приступить к профессиональной деятельности по окончании техникума без дополнительных занятий по соответствующей дисциплине.

## **Тестирование:**

- 1. Программный комплекс, включающий в себя массив правовой информации и инструменты, позволяющие специалисту организовывать поиск нужной информации.
	- Документальные системы
- − Гипертекстовые системы
- − *справочно-правовые системы*
- 2. Назовите достоинство справочно-правовых систем.
	- − Удобный интерфейс
	- − Возможность составления отчетов
	- − *быстрый поиск нужных документов и их фрагментов*
- 3. Справочно-правовая система, которая содержит наибольшее количество правовых документов?
	- − Консультант Плюс
	- − Гарант
	- − Кодекс
- 4. Справочно-правовые системы относятся к классу.

− *Документальных систем, так как содержит полнотекстовые документы*

− Мультимедийных систем, так как содержат графические изображения

− Фактографических систем, так как содержат конкретные факты об объектах

- 5. Cправочно-правовые системы, предоставляющие доступ удаленным пользователям к правовой информации - это…
	- − *Глобальные информационные службы*
	- − Справочно-информационные системы общего назначения
	- − Системы автоматизации делопроизводства

# **Критерии оценивания:**

Оценка «5» - не менее 80% правильных ответов;

Оценка «4» - 65-79% правильных ответов;

Оценка «3» - 50-64% правильных ответов;

Оценка «2» - менее 50% правильных ответов.

# **Лабораторное занятие по теме 3.4**

# **Средства автоматизированного проектирования**

**Форма работы:** устный опрос, тестирование

**Цель**: сформировать понятие о средствах автоматизированного проектирования.

## **Количество часов:**4 часов

**Коды формируемых компетенций:** ОК 02, ПК 1.3., ПК 1.4. **Устный опрос:**

1. Дайте определение средств автоматизированного проектирования.

2. Перечислите наиболее популярные средства автоматизированного проектирования.

3. Перечислите основные приемы работы с средствами автоматизированного проектирования.

4. Перечислите основные преимущества использования средств

автоматизированного проектирования.

5. Перечислите основные особенности выполнения строительных чертежей.

6. Перечислите основные требования нормативно-технической документации на оформление строительных чертежей.

#### **Критерии оценивания:**

Оценка «5» - выставляется обучающимся, освоившим все предусмотренные профессиональные и общие компетенции, обнаружившим всестороннее, систематическое и глубокое знание учебно-программного материала, умение свободно выполнять задания, предусмотренные программой, усвоивший основную и знакомый с дополнительной литературой, рекомендованной программой, продемонстрировавшим умение применять теоретические знания для решения практических задач, умеющим находить необходимую информацию и использовать ее, а также усвоившим взаимосвязь основных понятий дисциплины, проявившим творческие способности в понимании, изложении и использовании учебно-программного материала.

Оценка «4» - выставляется обучающимся, овладевшим общими и профессиональными компетенциями, продемонстрировавшим хорошее знание учебно-программного материала, успешно выполняющим предусмотренные в программе задания, усвоившим основную литературу, рекомендованную в программе, а также показавшим систематический характер знаний по дисциплине, способным к их самостоятельному пополнению и обновлению в ходе дальнейшей учебной работы профессиональной деятельности.

Оценка «3» - выставляется обучающимся, обнаружившим знание основного учебно-программного материала в объеме, необходимом для дальнейшей учебы и предстоящей работы по специальности, справляющемуся с выполнением заданий, предусмотренных программой, знакомым с основной литературой, рекомендованной программой, допустившим погрешности в устном ответе и при выполнении заданий, но обладающим необходимыми знаниями для их устранения под руководством преподавателя. Общие и профессиональные компетенции у таких обучающихся сформированы либо сформированы частично и находятся на стадии формирования, но под руководством преподавателя будут полностью сформированы.

Оценка «2» - выставляется обучающимся, обнаружившим пробелы в знаниях основного учебно-программного материала, допустившим принципиальные ошибки в выполнении предусмотренных программой заданий, если общие и профессиональные компетенции не сформированы, виды профессиональной деятельности не освоены, если не могут продолжить обучение или приступить к профессиональной деятельности по окончании техникума без дополнительных занятий по соответствующей дисциплине.

## **Тестирование:**

- 1. Программный комплекс, включающий в себя массив правовой информации и инструменты, позволяющие специалисту организовывать поиск нужной информации.
	- Документальные системы
	- − Гипертекстовые системы
	- − *справочно-правовые системы*
- 2. Назовите достоинство справочно-правовых систем.
	- − Удобный интерфейс
	- − Возможность составления отчетов
	- − *быстрый поиск нужных документов и их фрагментов*
- 3. Справочно-правовая система, которая содержит наибольшее количество правовых документов?
	- − Консультант Плюс
	- − Гарант
	- − Кодекс

4. Справочно-правовые системы относятся к классу.

− *Документальных систем, так как содержит полнотекстовые документы*

− Мультимедийных систем, так как содержат графические изображения

− Фактографических систем, так как содержат конкретные факты об объектах

- 5. Cправочно-правовые системы, предоставляющие доступ удаленным пользователям к правовой информации - это…
	- − *Глобальные информационные службы*
	- − Справочно-информационные системы общего назначения
	- − Системы автоматизации делопроизводства

#### **Критерии оценивания:**

Оценка «5» - не менее 80% правильных ответов;

Оценка «4» - 65-79% правильных ответов;

Оценка «3» - 50-64% правильных ответов;

Оценка «2» - менее 50% правильных ответов.

# **2. МЕТОДИЧЕСКИЕ РЕКОМЕНДАЦИИ**

#### **2.1. Методические рекомендации по подготовке к устному опросу**

Одним из основных способов проверки и оценки знаний обучающихся по дисциплине является устный опрос, проводимый на практических занятиях. Устный опрос является формой текущего контроля и проводится индивидуально.

Подготовка к опросу проводится в ходе самостоятельной работы обучающихся и включает в себя повторение пройденного материала по вопросам предстоящего опроса. Помимо основного материала обучающийся должен изучить дополнительную рекомендованную литературу и информацию по теме, в том числе с использованием Интернет-ресурсов. В среднем, подготовка к устному опросу по одному занятию занимает немного времени в зависимости от сложности темы и особенностей организации обучающимся своей самостоятельной работы. Опрос предполагает устный ответ обучающегося на один основной и несколько дополнительных вопросов преподавателя. Ответ обучающегося должен представлять собой развёрнутое, связанное, логически выстроенное сообщение. При выставлении оценки преподаватель учитывает правильность ответа по содержанию, его последовательность, самостоятельность суждений и выводов, умение связывать теоретические положения с практикой, в том числе и с будущей профессиональной деятельностью.

#### **2.3. Методические указания по выполнению тестовых заданий**

Тест – это объективное стандартизированное измерение, поддающееся количественной оценке, статистической обработке и сравнительному анализу. Тест состоит из конечного множества тестовых заданий, которые предъявляются в течение установленного промежутка времени в последовательности, определяемой алгоритмом тестирующей программы.

В базе тестовых заданий используются следующая форма тестовых заданий: задания закрытой формы.

К заданиям закрытой формы относятся задания следующих типов:

– один из многих (предлагается выбрать один вариант ответа из предложенных);

– многие из многих (предлагается выбрать несколько вариантов ответа из предложенных);

– область на рисунке (предлагается выбрать область на рисунке).

В тестовых заданиях данной формы необходимо выбрать ответ (ответы) из предложенных вариантов. Ответы должны быть однородными, т.е. принадлежать к одному классу, виду и роду. Количество вариантов ответов 1.

Для выполнения тестового задания, прежде всего, следует внимательно прочитать поставленный вопрос. После ознакомления с вопросом следует приступать к прочтению предлагаемых вариантов ответа. Необходимо прочитать все варианты и в качестве правильного ответа выбрать один индекс (цифровое либо буквенное обозначение).

Заданий, где правильный вариант отсутствует, в тесте не

предусмотрено.

На выполнение теста отводится ограниченное время. Оно может варьироваться в зависимости от уровня тестируемых, сложности и объема теста. Как правило, время выполнения тестового задания определяется из расчета 30-45 секунд на один вопрос.

Критерии оценки выполненных обучающимся тестов представлены выше.

#### **3. Информационное обеспечение реализации программы**

Для реализации программы библиотечный фонд Филиала имеет электронные образовательные и информационные ресурсы.

Электронно-библиотечные системы (ЭБС), включающие электронный каталог и полнотекстовые документы:

- «ЛАНЬ» - [www.e.lanbook.com](http://www.e.lanbook.com/)

- Образовательная платформа Юрайт - https://urait.ru

#### **3.1. Перечень основной и дополнительной учебной литературы, необходимой для освоения дисциплины**

Основная литература

Гаврилов, М. В. Информационные технологии в профессиональной деятельности и информационные технологии : учебник для среднего профессионального образования / М. В. Гаврилов, В. А. Климов. — 5-е изд., перераб. и доп. — Москва: Издательство Юрайт, 2024. — 355 с. — (Профессиональное образование). — ISBN 978-5-534-15930-1. — Текст : электронный // Образовательная платформа Юрайт [сайт]. — URL: <https://urait.ru/bcode/536598>

Торадзе, Д. Л. Информационные технологии в профессиональной деятельности : учебное пособие для среднего профессионального образования / Д. Л. Торадзе. — Москва : Издательство Юрайт, 2023. — 158 с. — (Профессиональное образование). — ISBN 978-5-534-15282-1. — Текст : электронный // Образовательная платформа Юрайт [сайт]. — URL: <https://urait.ru/bcode/519866>

Трофимов, В. В. Информационные технологии в профессиональной деятельности : учебник для среднего профессионального образования / В. В. Трофимов, М. И. Барабанова. — 4-е изд., перераб. и доп. — Москва : Издательство Юрайт, 2024. — 795 с. — (Профессиональное образование). — ISBN 978-5-534-17499-1. — Текст : электронный // Образовательная платформа Юрайт [сайт]. — URL: <https://urait.ru/bcode/545059>

Зимин, В. П. Информационные технологии в профессиональной деятельности. Лабораторный практикум в 2 ч. Часть 1 : учебное пособие для среднего профессионального образования / В. П. Зимин. — 2-е изд., испр. и доп. — Москва : Издательство Юрайт, 2023. — 126 с. — (Профессиональное образование). — ISBN 978-5-534-11851-3. — Текст : электронный // Образовательная платформа Юрайт [сайт]. URL: <https://urait.ru/bcode/514893>

#### Дополнительная литература

Волк, В. К. Информационные технологии в профессиональной деятельности : учебное пособие для среднего профессионального образования / В. К. Волк. — 2-е изд. — Москва : Издательство Юрайт, 2024. — 226 с. — (Профессиональное образование). — ISBN 978-5-534- 18452-5. — Текст : электронный // Образовательная платформа Юрайт [сайт]. — URL: <https://urait.ru/bcode/535033>

Новожилов, О. П. Информационные технологии в профессиональной деятельности в 2 ч. Часть 1 : учебник для среднего профессионального образования / О. П. Новожилов. — 3-е изд., перераб. и доп. — Москва : Издательство Юрайт, 2023. — 320 с. — (Профессиональное образование). — ISBN 978-5-534-06372-1. — Текст : электронный // Образовательная платформа Юрайт [сайт]. — URL: <https://urait.ru/bcode/516248>

Новожилов, О. П. Информационные технологии в профессиональной деятельности в 2 ч. Часть 2: учебник для среднего профессионального образования / О. П. Новожилов. — 3-е изд., перераб. и доп. — Москва : Издательство Юрайт, 2023. — 302 с. — (Профессиональное образование). — ISBN 978-5-534-06374-5. — Текст : электронный // Образовательная платформа Юрайт [сайт]. — URL: <https://urait.ru/bcode/516249>

| Профессиональная база                         |                                                                                                    |
|-----------------------------------------------|----------------------------------------------------------------------------------------------------|
| данных и информационно-                       | Информация о праве собственности (реквизиты договора)                                                                                                    |
| справочные системы                            |                                                                                                    |
| Минстрой России<br>https://minstroyrf.gov.ru/ | Министерство строительства и жилищно-коммунального<br>хозяйства Российской Федерации — федеральный орган<br>исполнительной власти.<br>Ведомство осуществляет выработку и реализацию<br>государственной политики и нормативно-правового<br>регулирования в сфере строительства, архитектуры,<br>градостроительства и<br>жилищно-коммунального<br>хозяйства, оказывает государственные услуги, управляет<br>государственным имуществом в соответствующей<br>cфере.<br>Указ о создании Министерства строительства и<br>жилищно-коммунального хозяйства Российской<br>Федерации (Минстроя России) подписан 1 ноября 2013<br>года Президентом Российской Федерации.<br>Ведомство осуществляет выработку и реализацию<br>государственной политики и нормативно-правового<br>регулирования в сфере строительства, архитектуры,<br>градостроительства<br>жилищно-коммунального<br>$\mathbf{M}$ |

**3.3.2. Электронные издания** 

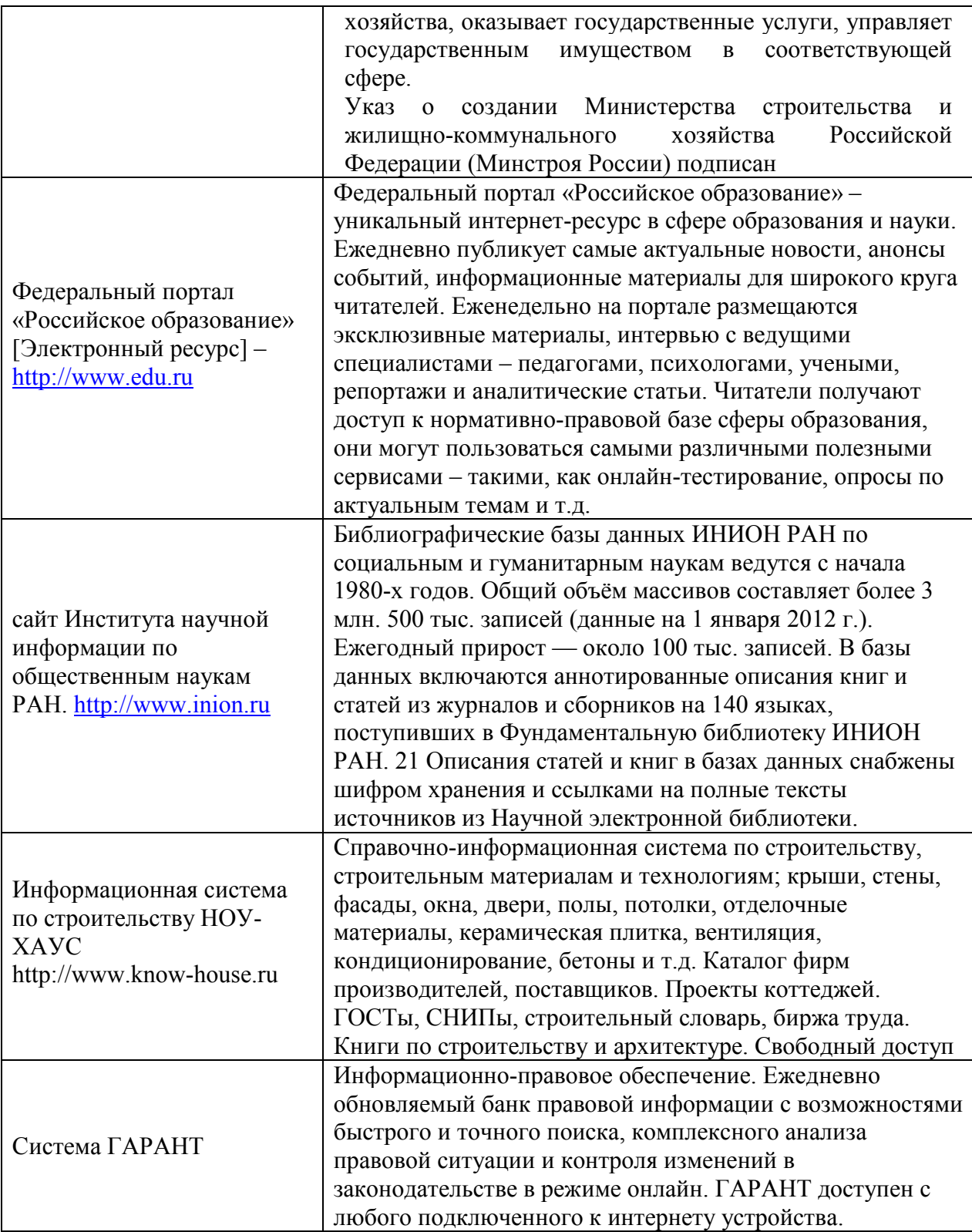